## HIGHER QUALITY BETTER SERVICE

## CERTTREE

## **QUESTION & ANSWER**

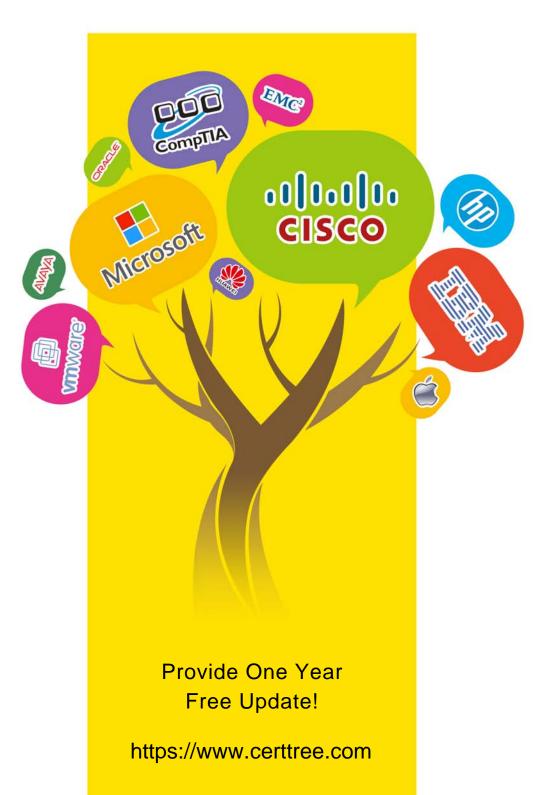

**Exam** : **C\_S4CPS\_2208** 

**Title**: SAP Certified Application

Associate - SAP S/4HANA

Cloud (public) - Professional

Services Implementation

**Version**: DEMO

- 1. How is the actual availability of a resource for project assignments calculated?
- A. Available hours = Staffed hours Free hours
- B. Free hours = Available hours Staffed hours
- C. Free hours = Staffed hours Available hours
- D. Available hours = Free hours Staffed hours

Answer: B

- 2. What tasks can the Resource Manager perform through the Fiori apps that are available in the advanced version of Resource Management? Note: There are 2 correct answers to this question.
- A. Staff resource requests for project roles
- B. Transfer actual working times
- C. Maintain skills for work items
- D. Monitor and analyze resource utilization

Answer: A,D

3. You are reviewing the Open Resource Requests KPI card in the Fiori app Resource Management for Projects.

What are the possible urgency groupings? Note: There are 2 correct answers to this question.

- A. VeryHigh
- B. Overdue
- C. Upcoming
- D. Critical

Answer: A,B

- 4. Which replication scenarios are supported through the integration between SAP S/4HANA Cloud and SAP SuccessFactors Employee Central? Note: There are 3 correct answers to this question.
- A. Bank data
- B. Employee data
- C. WBS element data
- D. Cost center data
- E. Timesheet data

Answer: B,D,E

- 5. What are the prerequisites for using the SAP Fiori Test Your Processes app? Note: There are 2 correct answers to this question.
- A. The productive system is connected to the implementation landscape
- B. The test scripts are uploaded in the productive system
- C. SAP Best Practices are activated in the quality system
- D. The quality system is connected to the Test Execution Service on SAP Cloud Platform

Answer: C,D